# The Project Title

#### FirstName1 LastName1, FirstName2 LastName2

Some Institute, Country, Corresponding Email of teacher ic

#### Abstract

Your abstract should be inserted here (max 200 words).

# **Keywords**

keyword1, keyword2, keyword3 (max of 5 keywords)

# 1 Introduction

Before you start writing your paper, first read the following instructions regarding manuscript preparation in order to have a uniform layout throughout the proceedings.

Your manuscript file should be in pdf format,

# 2 Basic formatting instructions

# 2.1 Page layout

The page size must be standard A4 (210 mm wide and 297 mm high). MS Word users should first declare so to the printer connected to their computer by clicking on printer options, paper size. Then, under MS Word, click on file, page layout, and size. Units should be set in centimeters (one inch equals 2.54 cm). To do so under MS Word, click on "Tools", then "Options", then "General.

#### Do not insert page numbers.

All four margins (left, right, top and bottom) must be set to 1.5 cm. To do so under MS Word, click on file, page layout, margins.

The text should be written in two columns, 1 cm apart from each other, and 8.5 cm wide. Exceptions may occur when writing long equations or inserting wide graphs or pictures.

The whole text should be typed using the Times New Roman font, with a size as specified in Table 1.

# 2.2 Paragraph formatting

The body of the paper (style **Normal** in MS Word) should be aligned justified and not indented. 10 pt font should be used. A vertical spacing of 4 pt should be inserted between paragraphs.

#### 2.3 Sections, subsections

Both levels of sections (**Heading 1-2** styles in MS Word) should be left aligned. The vertical spacing before and after section marks is given in Table 1.

#### 2.4 Tables

Tables should be centered in the column (or page, if the size of the table makes it necessary), followed by a 9 pt font caption placed **above** the table. They should be separated from the text by a 12 pt spacing.

Table 1: Paragraph formats

| Paragraph<br>style   | Font<br>size    | spacing |       |           |
|----------------------|-----------------|---------|-------|-----------|
|                      |                 | above   | below | align     |
| Title                | 14 pt           | 0 pt    | 12 pt | center    |
| Authors              | 12pt            | 0 pt    | 0 pt  | center    |
| Address              | 10pt,<br>italic | 4 pt    | 0 pt  | center    |
| Heading 1            | 14 pt           | 21 pt   | 12 pt | left      |
| Heading 2            | 13 pt           | 12 pt   | 12 pt | left      |
| Normal               | 10 pt           | 4 pt    | 0 pt  | justified |
| Reference<br>Heading | 14 pt           | 21 pt   | 12 pt | left      |

### 2.5 Figures

Figures should be centered in the column using a 9 pt font. (or page, if the size of the figure makes it necessary), followed by a caption, as shown in Fig.1. They should be placed **below** the figure.

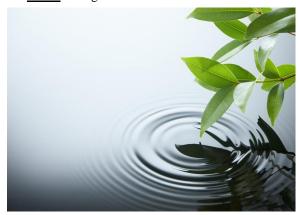

Figure 1: Your figure here.

# 2.6 Equations

Equations should be centered and identified by a number, as following:

$$\lim_{x \to a} \frac{1}{\left(x - a\right)^2} = +\infty \tag{1}$$

Refer to equation number 1 as Eq.(1).

Please use the International System of Units.

## 3 Content

# 3.1 The purpose of the investigation

# **3.2** Method of the investigation (in comparison with known methods)

Please clearly explain your own contribution to the investigation.

# 3.3 Results of the experiment

## 4 Conclusion

Thank you for following these instructions. It will be good to conclude with some recommendations of future works that can be done.

# Acknowledgements

## **References**

The reference section should not be numbered (please use the style **Reference heading**). Citations in the text should be given by numbers enclosed in bracket [1], in the order that appears in the text. Multiple citations should be written together, separated by commas [1, 2] or [1-5] for citations that contain more than 3 references.

- [1] Doyle, Arthur Conan (1893). *The Original illustrated 'Strand' Sherlock Holmes* (1989 ed.). Ware, England: Wordsworth. pp. 354–355.
- [2] Rowling, J.K. (1997). *Harry Potter and the Philosopher's Stone*. Bloomsbury. pp. 109–113.